# 山东省卫生健康委员会

鲁卫函〔2019〕376 号

## 山东省卫生健康委员会 关于 2019 年山东省中医医术确有专长人员 医师资格考核试点有关事宜的通知

济南市、青岛市卫生健康委员会(中医药管理局):

根据《中医医术确有专长人员医师资格考核注册管理暂行 办法》(原国家卫生和计划生育委员会第 15 号令)和《山东省卫 生计生委 山东省中医药管理局关于印发〈山东省中医医术确有 专长人员医师资格考核注册管理实施细则(试行)〉的通知》(鲁 卫发﹝2018﹞12 号,以下简称《实施细则》)的有关规定,2019 年山东省中医医术确有专长人员医师资格试点考核定于 11 月 2 日-3 日在济南组织实施,现将有关事宜通知如下:

一、参加考核人员

经省级审核确认,符合 2019 年山东省中医医术确有专长人 员医师资格考核试点报考条件,且省级审核公示无异议并完成 缴费的考生。

#### 二、缴费

(一)缴费时间:2019 年 10 月 25 日上午 9:00 至 2019 年 10 月 31 日晚上 23:00 期间。

逾期未缴费者,按自动放弃报名处理。

(二)缴费方式:济南市槐荫区、章丘区考生可登录 (http://reg.ecpay.cn/u.cmd?445),青岛市崂山区考生可根 据考试费缴款操作指引(附件)选取附件所列六种方式之一, 在规定时间内进行网上缴费,缴费时须按网上要求调整好浏览 器设置属性,以免造成缴费失败错过考核。

(三)缴费标准:根据《关于进一步明确中医医师资格考 试收费标准的通知》(鲁发改成本〔2019〕45 号)规定,考核收 费按 523 元/人执行。

#### 三、领取准考证

考生缴费完成后凭网上缴款记录和本人有效身份证到报名 所在县区领取考核准考证,具体时间地点如下:

(一)济南市槐荫区

1.领取时间:10 月 28 日-11 月 1 日

上午 9:00 — 11:30 下午 13:30 — 17:00

2.领取地点:济南市槐荫区卫生健康局医政医管科 505 室 (地址:济南市槐荫区段北东路 2 号)

3.咨询电话:0531-58621669

(二)济南市章丘区

 $-2 -$ 

1.领取时间:10 月 28 日-11 月 1 日

上午 8:30—11:30 下午 13:30—17:00

2.领取地点:济南市章丘区疾病预防控制中心西楼一楼大 厅(地址: 章丘区福泰路 2508 号, 可乘 3 路、7 路公交车"疾 控中心"站下车即到。)

3.咨询电话:0531-83278959

(三)青岛市崂山区

1.领取时间:10 月 28 日-11 月 1 日中午 11:00 以前。

上午 9:00 - 11:00 下午 14:00 - 16:00

2.领取地点:青岛市崂山区行政大厦西塔楼 8 楼 828 房间 (地址:崂山区仙霞岭路 18 号)

3.咨询电话:0532-88997397

四、注意事项

(一)考生按照《准考证》标识的时间和地点参加考核。

(二)请考生自备无标识的白大衣;使用外治技术的考生 如有特殊治疗器械(器具)可自行携带,需经工作人员检查核 验后方可带入考场。

(三)通讯工具及电子产品(如移动电话、有电子存储记 忆功能的录放设备,以及其他无线电接收、传送设备等)、水杯, 与考核有关的纸质材料等请按规定存放指定地点,不得带入候 考室、考室,一经发现按违纪处理。

(四)请提前规划出行路线,在《准考证》规定入场时间

 $-3 -$ 

内进入考场区,未在规定时间内进入的视为迟到,禁止入场, 按缺考处理。

(五)请持《准考证》和本人有效身份证(请注意本人身 份证有效期)入场,无《准考证》、有效身份证或人证不符者禁 止入场。

(六)入场后,请在工作人员指引下进入候考室、考室。 考生开始考核,按要求现场陈述医术专长(不得超过 5 分钟)、 回答考官提问、演示技能操作、辨识相关中药。考核中请尽量 使用普通话。考生不得干扰考官考核和工作人员的工作,不得 以任何形式向考官和工作人员询问考核情况。

(七)请自觉遵守考场工作人员管理和考核纪律,违者依 据《中华人民共和国刑法修正案 (九)》《中医医术确有专长人员医师资格考核注册管理暂行办 法》《医师资格考试违纪违规处理规定》等有关法律、法规、规 章处理。

如有疑问,请及时与我委或有关县区联系。

联系电话:

济南市槐荫区: 0531-58621669

济南市章丘区:0531-83278959

青岛市崂山区:0532-88997397

省卫生健康委医疗管理服务中心:0531-67873099

请济南市、青岛市卫生健康行政相关部门组织好 2019 年山

 $-4 -$ 

东省中医医术确有专长人员医师资格试点缴费、准考证发放及 考核相关工作。

附件:青岛市崂山区考试费缴款操作指引

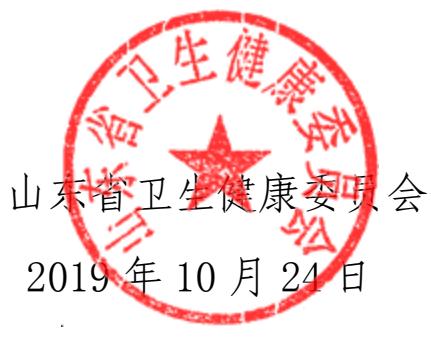

(信息公开形式:主动公开)

附件

## 青岛市崂山区考试费缴款操作指引

青岛崂山区考生须通过中国建设银行"云平台"缴纳 2019 年中医医术确有专长人员医师资格考核试点考试费,可通过以 下六种方式之一缴纳(重点推荐使用:扫描二维码支付、微信 关注"中国建设银行"公众号支付和建行龙支付):

1.扫描二维码支付;

2.微信关注"中国建设银行"公众号支付;

3.建行龙支付;

4.建行手机银行客户端支付;

5.建行网站支付;

6.个人网上银行支付(注意!除建行龙支付外,仅能使用建 行储蓄卡缴费)。

特别提醒:因缴费是借用医师资格考试缴费渠道,所有显示 "实践技能考试费"的,正式缴费时均会改成"2019 年中医医 术确有专长考试费"。如有考生需要开具发票,请于 2019 年 11 月 4 日-11 月 8 日 (上午 9:00-11:00, 下午 13:30-16:00) 到青 岛市市南区龙山路 1 号甲,青岛市卫生健康科技教育中心三楼 财务科办理,过期不予办理。

#### 详细流程如下:

 $-6 -$ 

一、扫描二维码支付

扫描二维码,直接进入建行微信支付界面缴费。 1. 缴费二维码, 如下图:

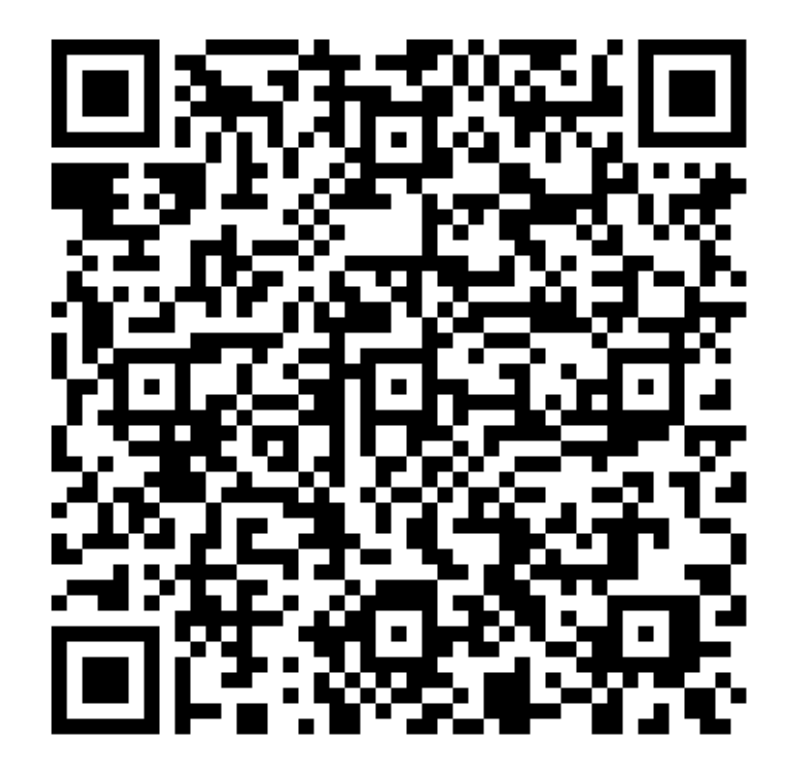

### 2. 录入信息进行以下界面缴费。

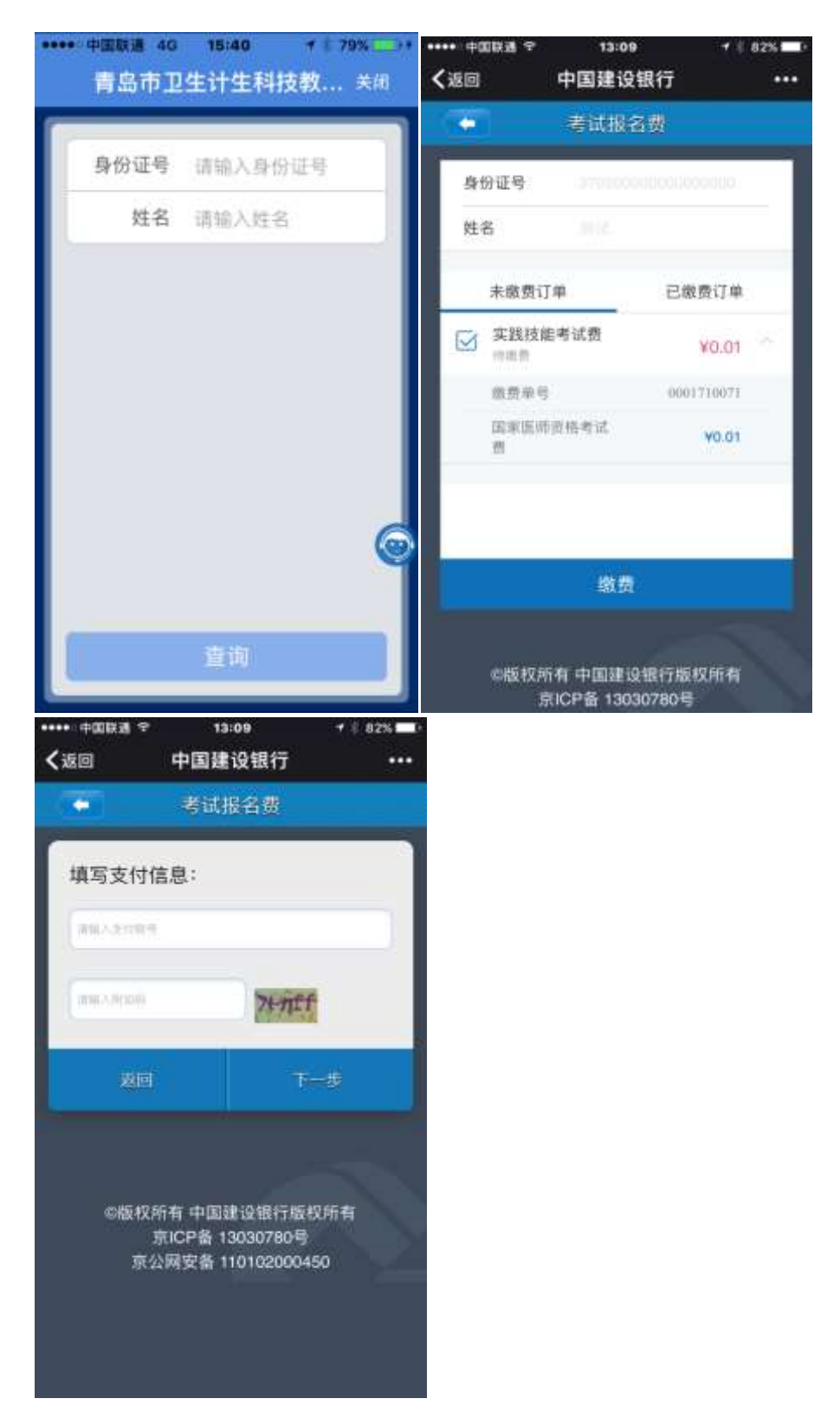

3. 接收并输入验证码, 完成支付。

## 二、微信关注"中国建设银行"公众号支付

微信关注"中国建设银行"公众号,进入公众号,点击"悦

生活",再点击"生活缴费",在出现的页面点击"立即缴费"。 根据提示完成缴费。

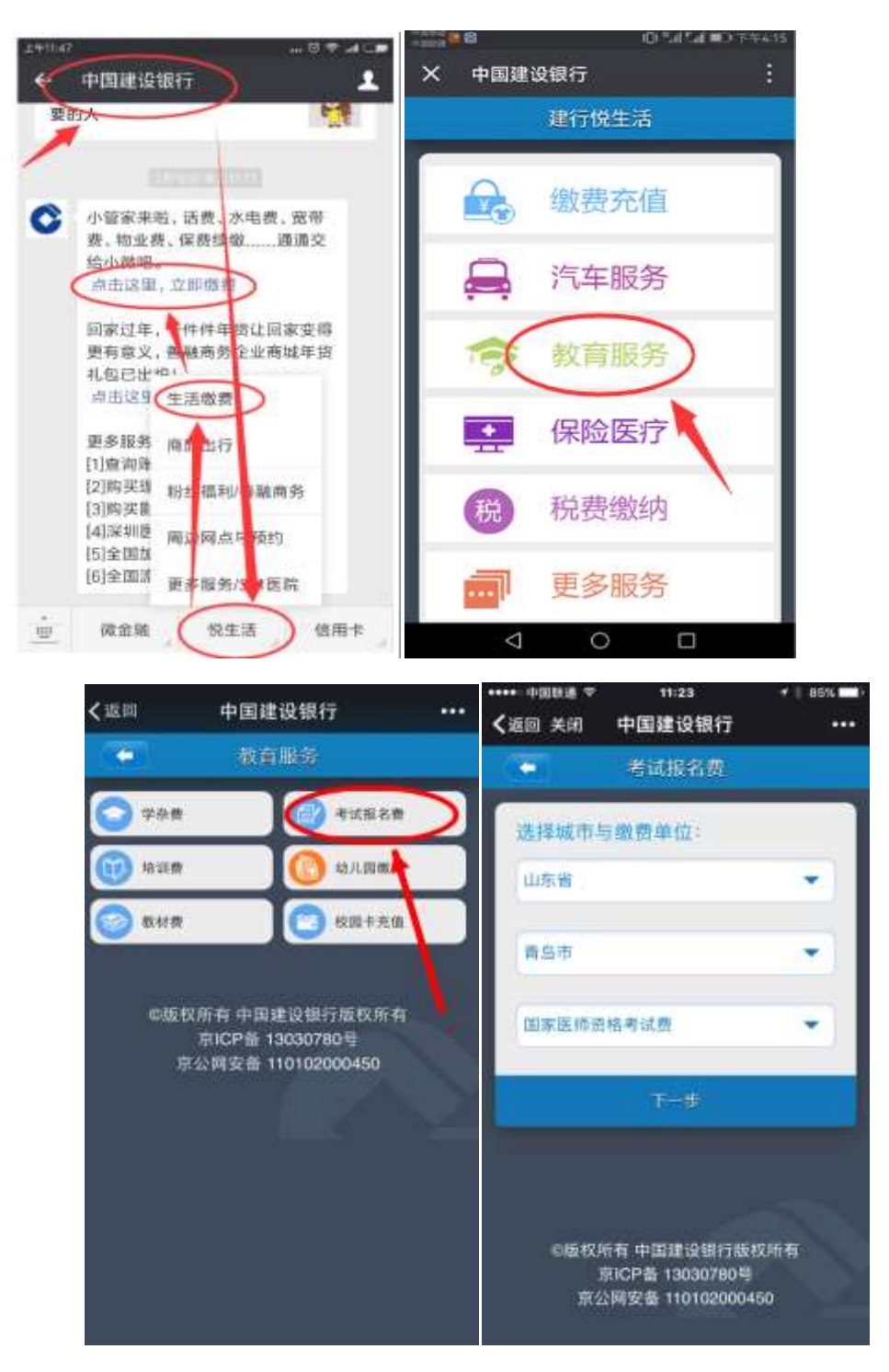

 $-9-$ 

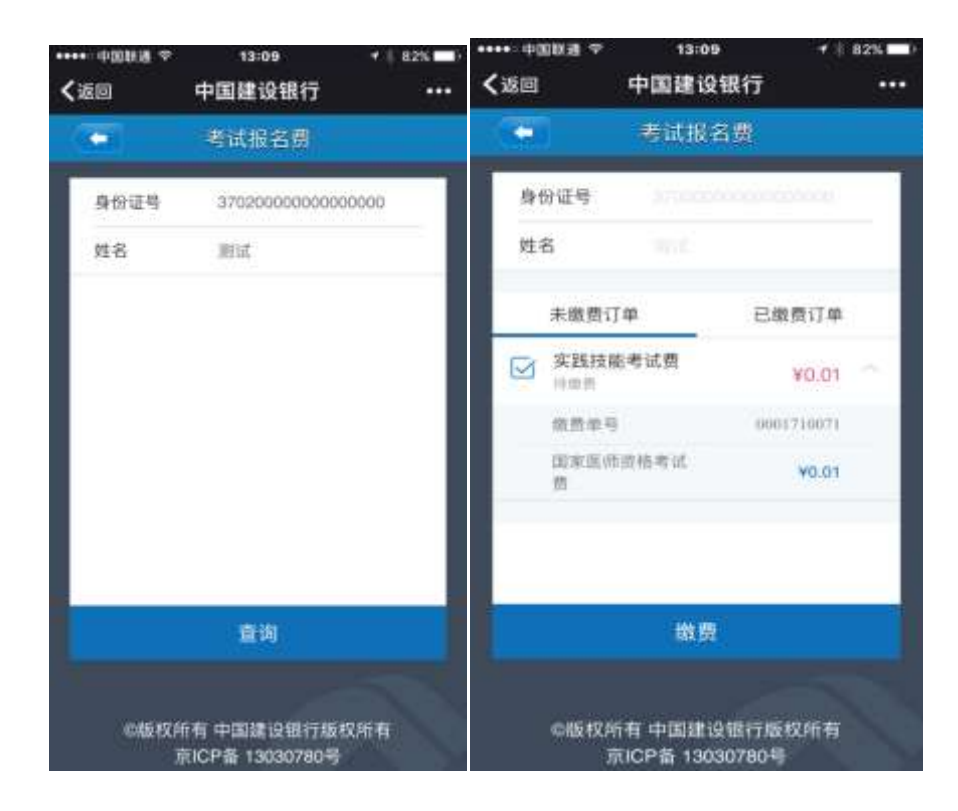

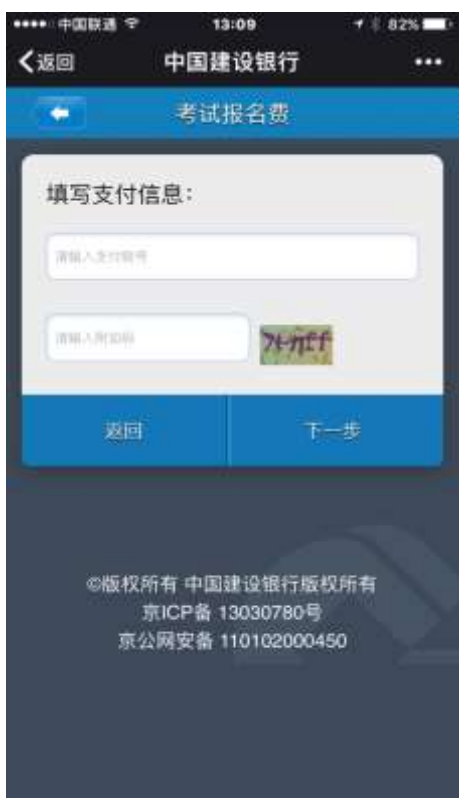

接收并输入验证码,完成支付。

## 三、建行龙支付(适用于所有银行储蓄账户)

1.下载建行手机银行客户端。(已有客户端的请更新至最新 版本)

请在应用商店中搜索"中国建设银行",或扫描下图二维码, 下载建行手机银行客户端。

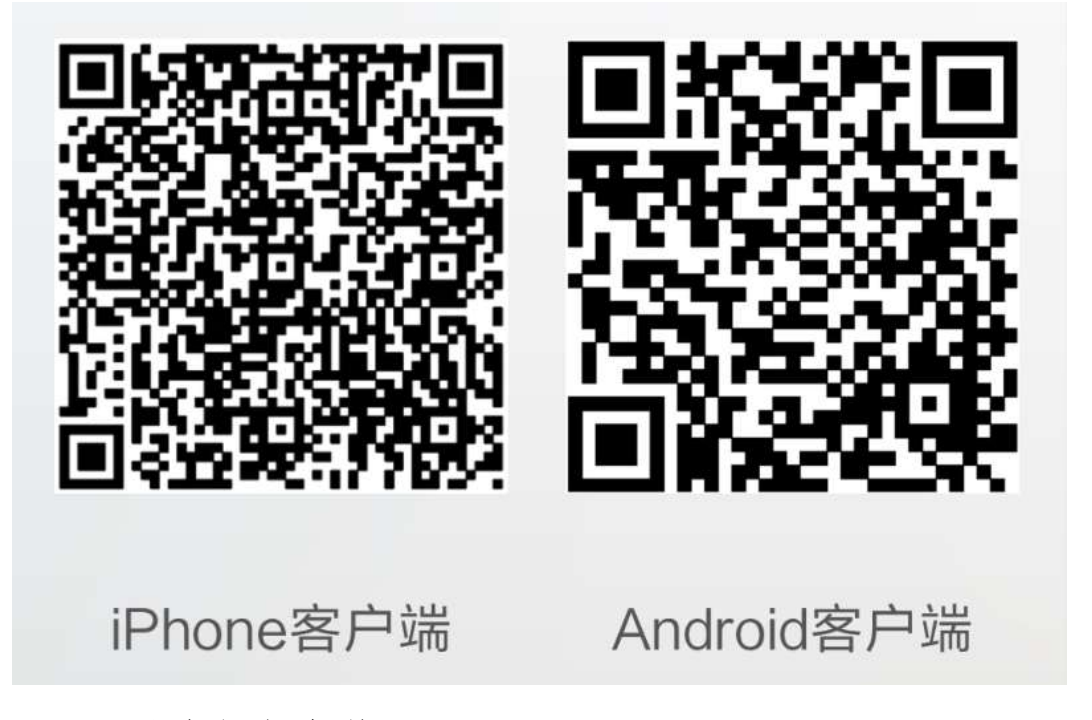

2.开通建行龙支付。

(1)打开客户端,点击"龙支付",进行开通。根据提示 进行开通,需输入账号信息(请选择"储蓄账户")、姓名、证 件号等。

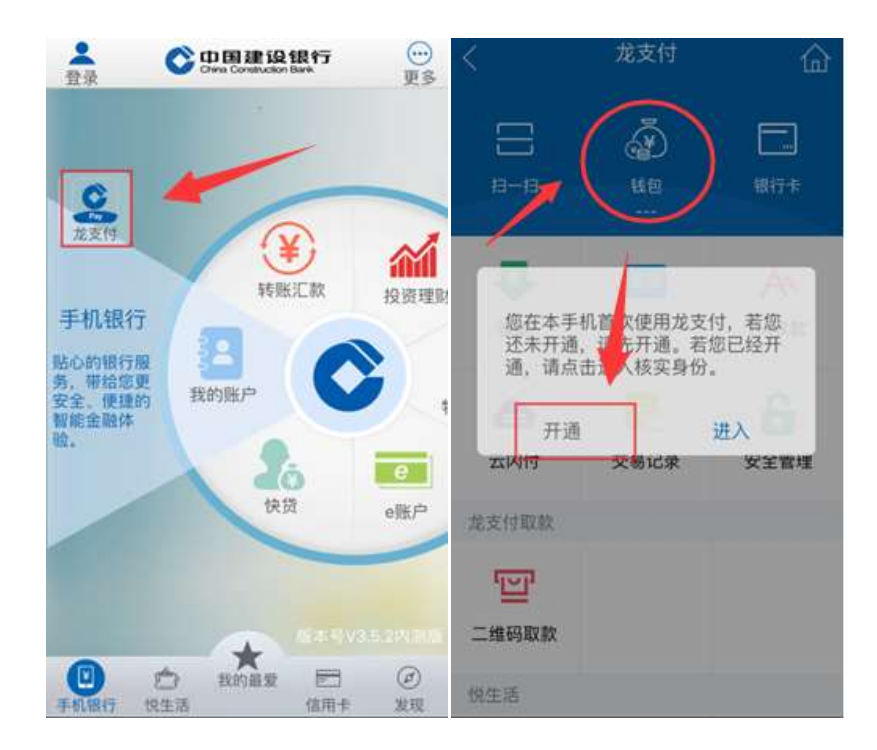

3.龙支付钱包充值。

点击充值,选择相应账号,输入金额,将账号的金额转入 至钱包。

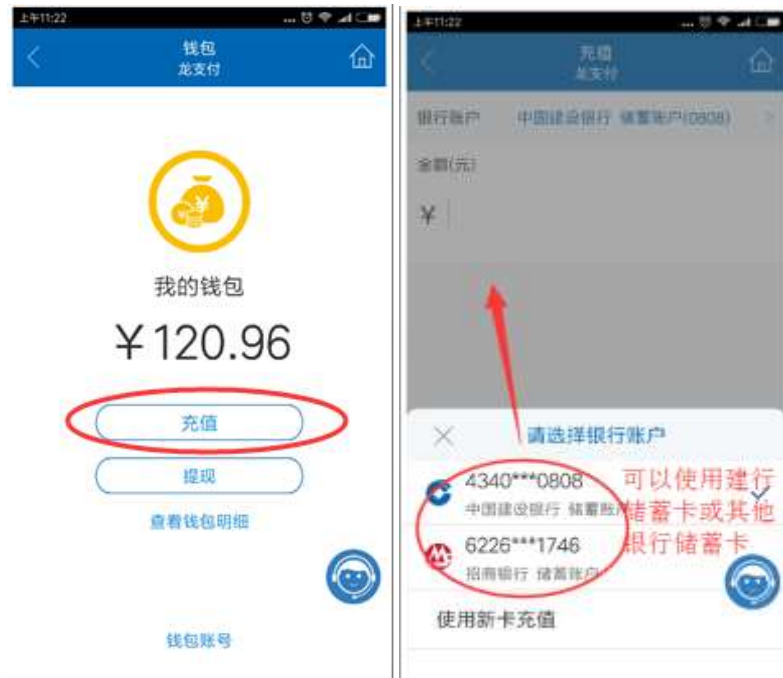

4.进行缴费。

(1)找到缴费项目。登录建行最新版手机银行客户端,选择

菜单栏"悦生活"→"行政教育"→"考试报名费",选择"山 东省 青岛市"→"国家医师资格考试费",点击"下一步"。

(2)输入缴费信息。输入"证件号"(输入本人的身份证 号码),输入"姓名",点击"查询"显示缴费项目信息。

(3)下图"未交费订单"显示考生应交的费用,默认全部 打勾。选择"钱包"支付,确认支付。

(4)已在建设银行网点柜台签约的手机银行客户,支付方 式可以采用下图所示的"建行钱包"或选择建行账号,确认支 付。(注意:不能直接选择建行以外的他行账号进行支付)

(5)未开通龙支付的可用"切换至账号支付"完成支付。

"付款账户"输入考生或关系人在建行的"借记卡"账号; "手机号码后四位"输入建行借记卡客户在银行预留的手机号 码后四位;输入"附加码",然后点击"确认支付"。

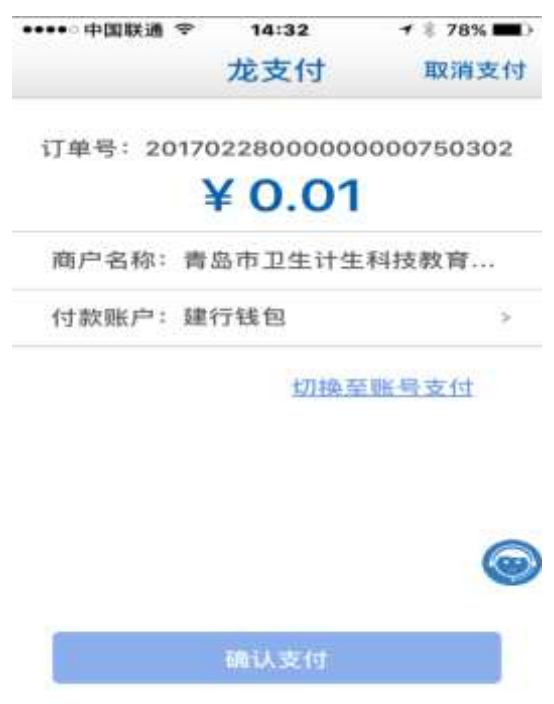

#### 四、建行手机银行客户端支付

1.下载建行手机银行客户端(已有客户端的请更新至最新 版本)。

请在应用商店中搜索"中国建设银行",或扫描下图二维码, 下载建行手机银行客户端。

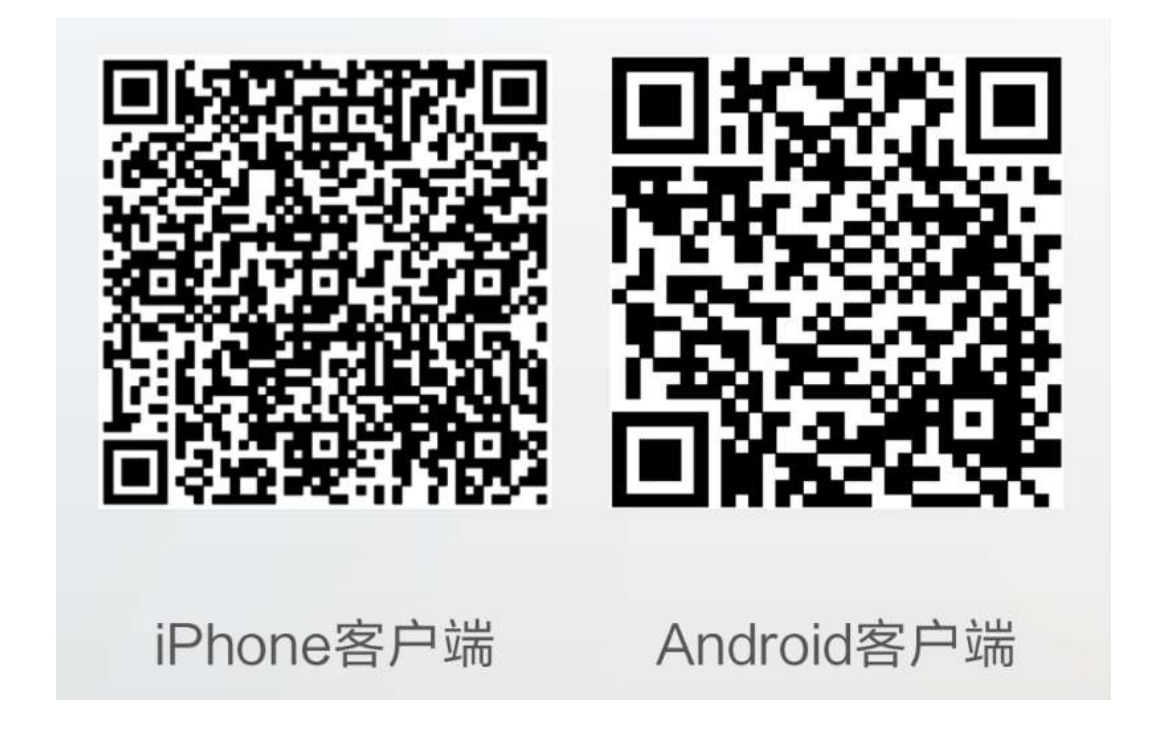

2.选择"悦享生活"→"教育服务"→"考试报名费"→ "国家医师资格考试费"→下一步→"身份证、姓名"→核对 未缴费订单,选择"缴费"→确认支付。

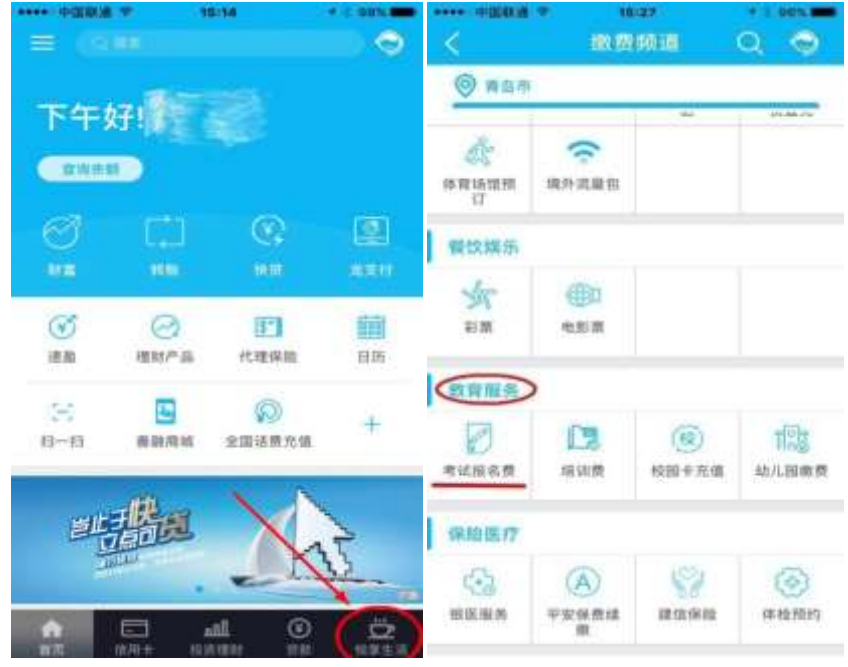

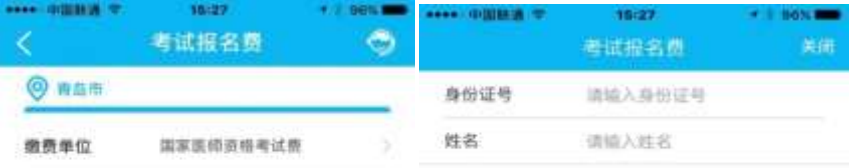

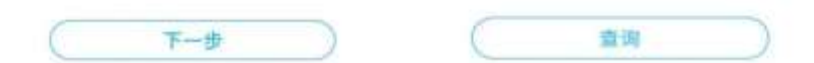

### 五、建行网站支付

登录建行官方网站悦生活平台 [http://life.ccb.com,](http://life.ccb.com/)选择 "悦享生活"→"悦生活"→"应用服务"→"教育服务"→ "考试报名费"→"山东省-青岛市-国家医师资格考试费"→

## 下一步→根据页面提示,输入身份证号、姓名→下一步→核对 支付信息→"确认"→输入建行帐号等信息,完成支付。

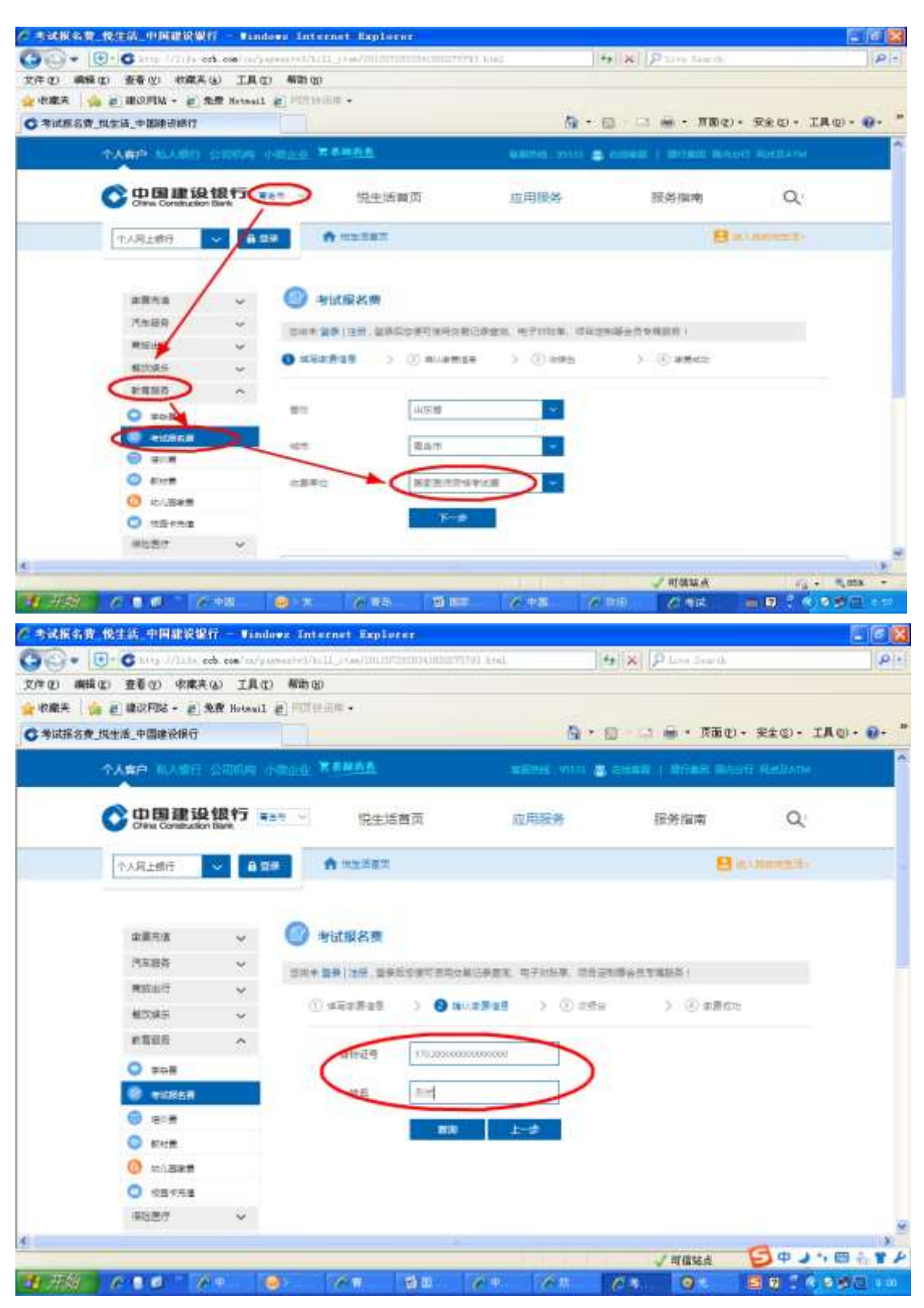

#### 六、个人网上银行支付

1.个人网上银行的办理

建设银行个人客户(包含考生、及他人)至建设银行各营 业网点持建设银行借记卡、个人身份证申请办理"个人网上银 行"业务,并开通个人网上银行。

2.登录网上银行,在"悦生活"→"应用服务"→"教育 服务"→"考试报名费"项目下完成缴费。

注意: 因缴费是借用医师资格考试缴费渠道, 所有显示"实 践技能考试费"的,正式缴费时均会改成"2019 年中医医术确 有专长考试费"。如有考生需要开具发票,请于 2019 年 11 月 4 日-11 月 8 日 (上午 9:00-11:00, 下午 13:30-16:00) 到青 岛市市南区龙山路 1 号甲,青岛市卫生健康科技教育中心三楼 财务科办理,过期不予办理。

考生如果在缴费操作中遇到问题,可拨打建行咨询电话: 0532-83876889。